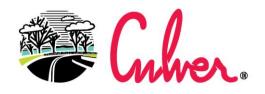

## LITTLE TOWN ON LAKE MAXINKUCKEE

## Paying via Credit Card

Go to <a href="www.paygov.us">www.paygov.us</a> and click on Make A Payment in the upper right corner.

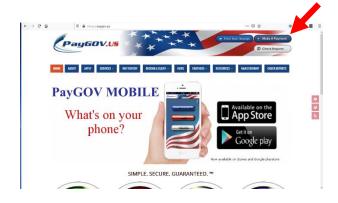

Enter State: Indiana

Jurisdiction Name: Town of Culver

Transaction: Choose from

Miscellaneous, Permits or Utility

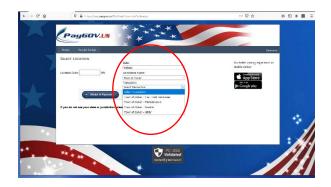

Complete the Customer Account Information. There is a fee of \$1 on payments under \$33 otherwise a fee of 3% is charged.

If you have questions, contact Town Hall at 574.842.3140.

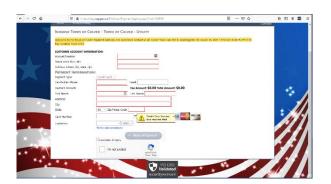